## Fichier:Fabriquer une tomate en bois logo pop-1.png

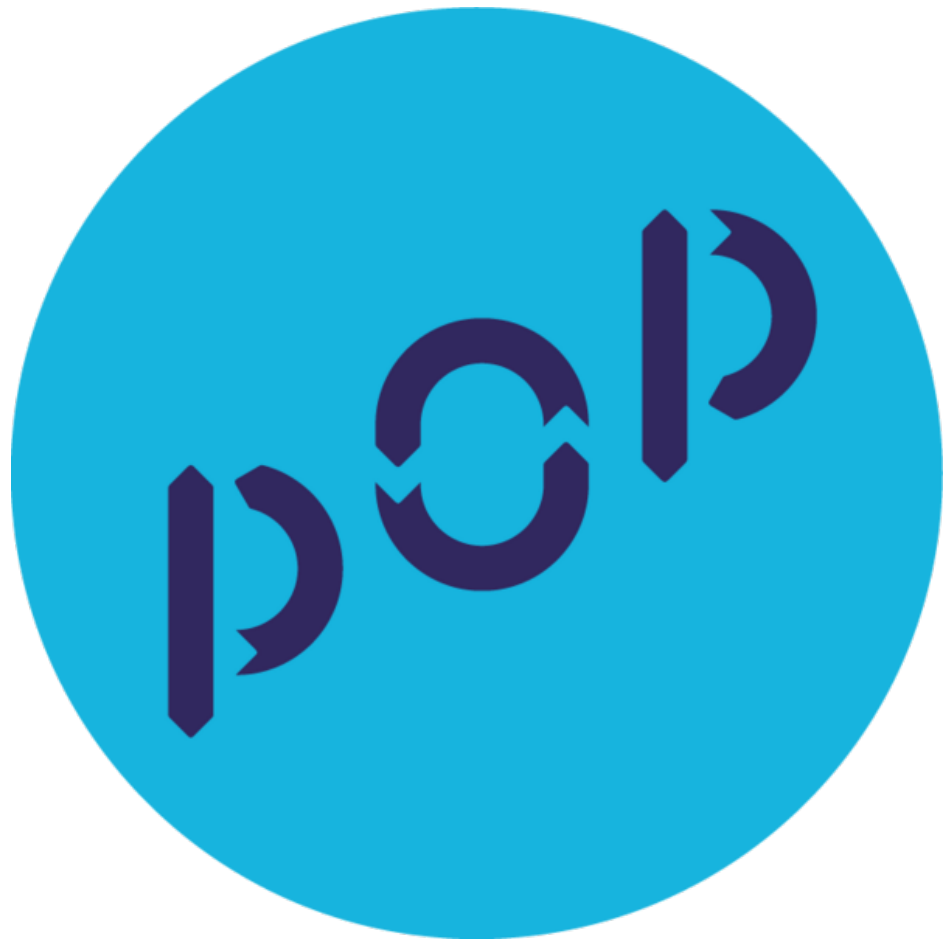

Taille de cet aperçu :600 × 600 [pixels](https://wikifab.org/images/thumb/b/bd/Fabriquer_une_tomate_en_bois_logo_pop-1.png/600px-Fabriquer_une_tomate_en_bois_logo_pop-1.png). Fichier [d'origine](https://wikifab.org/images/b/bd/Fabriquer_une_tomate_en_bois_logo_pop-1.png) (732 × 732 pixels, taille du fichier : 20 Kio, type MIME : image/png) Fabriquer\_une\_tomate\_en\_bois\_logo\_pop-1

## Historique du fichier

Cliquer sur une date et heure pour voir le fichier tel qu'il était à ce moment-là.

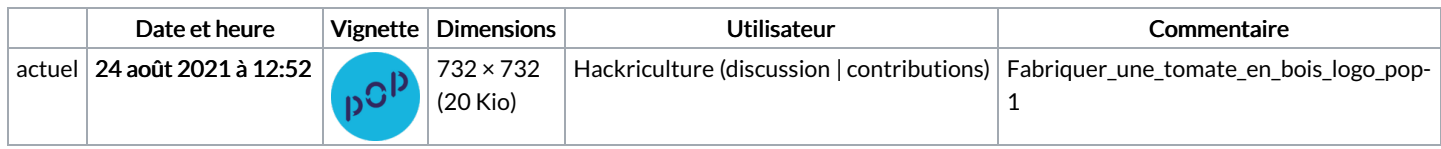

Vous ne pouvez pas remplacer ce fichier.

## Utilisation du fichier

Le fichier suivant est un doublon de celui-ci (plus de [détails](https://wikifab.org/wiki/Sp%25C3%25A9cial:Recherche_fichier_en_double/Fabriquer_une_tomate_en_bois_logo_pop-1.png)) :

[Fichier:Testpop](https://wikifab.org/wiki/Fichier:Testpop_logo_pop-1.png) logo pop-1.png

La page suivante utilise ce fichier :

[Fabriquer](https://wikifab.org/wiki/Fabriquer_une_tomate_en_bois) une tomate en bois

## Métadonnées

Ce fichier contient des informations supplémentaires, probablement ajoutées par l'appareil photo numérique ou le numériseur utilisé pour le créer. Si le fichier a été modifié depuis son état original, certains détails peuvent ne pas refléter entièrement l'image modifiée.

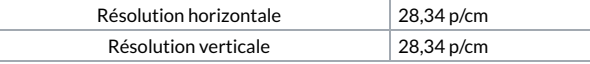